## **Vertrauen ist gut, Kontrolle ist besser.**

Die politischen Wahlen in Deutschland und die Auszählung der Wahlergebnisse erfolgen grundsätzlich öffentlich. Jeder Bürger hat das Recht, den Zählprozess aufmerksam zu beobachten.

Gegebenenfalls auftretende Unregelmäßigkeiten dürfen Sie dokumentieren und melden. Stärken Sie unsere Demokratie als Wahlbeobachter in Ihrer Gemeinde!

## **Wahlbeobachter werden!**

Gemäß § 54 der Bundeswahlordnung hat während der Wahlhandlung sowie der Ermittlung und Feststellung des Wahlergebnisses jedermann Zutritt zum Wahlraum. Möchten Sie bei der Auszählung dabei sein, kommen Sie unangemeldet wenige Minuten vor Schließung des Wahllokals (also kurz vor 18 Uhr).

**CS** Die Gewährung Ihres Anwesenheitsrechts muss so ausgestaltet sein, dass es Ihnen jederzeit möglich ist, auch tatsächlich Einblick in den Auszählvorgang zu erhalten.

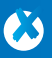

**ES** 

Sie müssen sich nicht damit zufrieden geben, dass Ihnen ein Platz angeboten wird, von welchem aus Sie keine Sicht auf den Vorgang haben.

 $\boldsymbol{\omega}$ Sie müssen sich nicht zwischendurch (etwa nach Ende des Wahlvorganges) hinausschicken lassen – die Auszählung hat gemäß § 67 der Bundeswahlordnung ohne Unterbrechung im Anschluss an den Wahlvorgang stattzufinden!

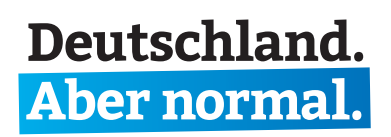

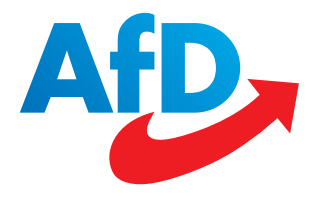

Sollte der Wahlvorstand Sie als Hindernis für den Auszählvorgang betrachten, kann er Sie nicht ohne Weiteres des Raumes verweisen, da die Wahlhelfer selbst nicht das Recht besitzen, Sie wegzuschicken – dies darf nur die Polizei!

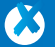

Ŵ

Vergessen Sie auch nicht, in Ihrer Gemeinde im Voraus nach dem Ort der **Auszählung der Briefwählerstimmen**  zu fragen, um auch diese beobachten zu können. Der Anteil der Briefwähler ist in den letzten Jahren kontinuierlich gestiegen. Voraussichtlich werden in diesem Jahr 40 Prozent der Wähler auf die Briefwahl zurückgreifen.

## Nach der Auszählung gibt der Wahlvorsteher das Wahlergebnis mit folgenden Angaben mündlich bekannt:

- **1.** die Zahl der Stimmberechtigten
- **2.** die Zahl der Wähler
- **3.** die Zahlen der gültigen und ungültigen Erststimmen
- **4.** die Zahlen der gültigen und ungültigen Zweitstimmen
- **5.** die Zahlen der für die einzelnen Bewerber abgegebenen Erststimmen
- **6.** die Zahlen der für die einzelnen Landeslisten abgegebenen Zweitstimmen

Notieren Sie sich die Zahlen unbedingt, damit Sie diese später mit den Werten vergleichen können, die für Ihren Wahlraum veröffentlicht wurden. Fallen Ihnen dabei oder anderweitig Unregelmäßigkeiten auf, melden Sie das bitte auf der dafür eingerichteten Seite: **www.afd.de/wahlbeobachtung**

## **Unterstützen Sie uns mit Ihrer Spende:**

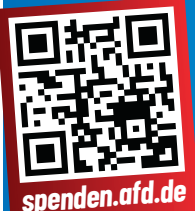

**Alternative für Deutschland** Berliner Volksbank IBAN: DE94 1009 0000 2661 2620 20 BIC-/SWIFT-Code: BEVODEBB Betreff: Spende + Ihren Namen, Adressdaten oder ggf. Mitgliedsnr. (für Spendenquittung)

Herausgeber: **Alternative für Deutschland** Bundesgeschäftsstelle Schillstraße 9 10785 Berlin E-Mail: kontakt@afd.de

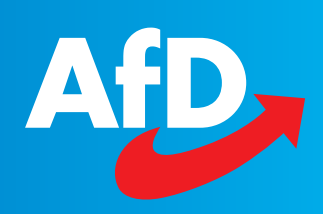